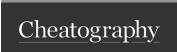

## awesome WM Keyboard Shortcuts by wenliang (wenliang) via cheatography.com/22695/cs/5096/

| windows view switch |                                            |  |
|---------------------|--------------------------------------------|--|
| alt+n               | view to screen n                           |  |
| alt+escape          | view previous screen                       |  |
| alt+left            | view left screen                           |  |
| alt+right           | view right screen                          |  |
| alt+[               | view left screen                           |  |
| alt+]               | view right screen                          |  |
| alt+j               | focus on next window clockwise             |  |
| alt+k               | focus on next window anti-clockwise        |  |
| alt+shift+n         | move window to screen n                    |  |
| alt+shift+j         | move window to next position clockwise     |  |
| alt+shift+k         | move window to next position anticlockwise |  |

| window size change       |                              |  |  |
|--------------------------|------------------------------|--|--|
| alt+h                    | decrease master window width |  |  |
| alt+l                    | increase master window width |  |  |
| alt + right click + move | change window size           |  |  |
| alt + f                  | window -> fullscreen         |  |  |
| alt + n                  | window -> minimum            |  |  |
| alt + q                  | kill window                  |  |  |
| alt + shift + c          | kill window                  |  |  |
| XF86Favorites            | window -> master             |  |  |

| awesome WM  |              |
|-------------|--------------|
| alt-shift-q | quit         |
| alt-ctrl-r  | restart      |
| alt-shift-f | redraw       |
| alt-x       | run lua code |
| XF86Reload  | Toggle float |

| misc        |                |
|-------------|----------------|
| alt-=       | volume + 5     |
| alt         | volume - 5     |
| alt-ctrl-0  | mute           |
| alt-shift-0 | unmute         |
| alt-return  | gnome-terminal |
| alt-~       | guake          |

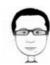

By wenliang (wenliang) cheatography.com/wenliang/ wenliang.net Not published yet. Last updated 13th May, 2016. Page 1 of 1. Sponsored by ApolloPad.com
Everyone has a novel in them. Finish
Yours!
https://apollopad.com